## **QES - View history of signatures**

## **High Level Description:**

In the 'View History of Signatures' flow, the User can retrieve a list of previously signed documents (i.e. chronological record of activities or interactions related to the viewing and signing of documents), encompassing several key elements such as the consent to sign, the hash of the viewed document, the signature of the viewed document, and the signed document itself.

By maintaining a comprehensive view history that includes these crucial components, the EUDIW ensures transparency, accountability, and a secure record of the document viewing and signing processes. It shall be clarified that the EUDI Wallet is only expected to provide a copy of the document, without guarantees about keeping a secure record.

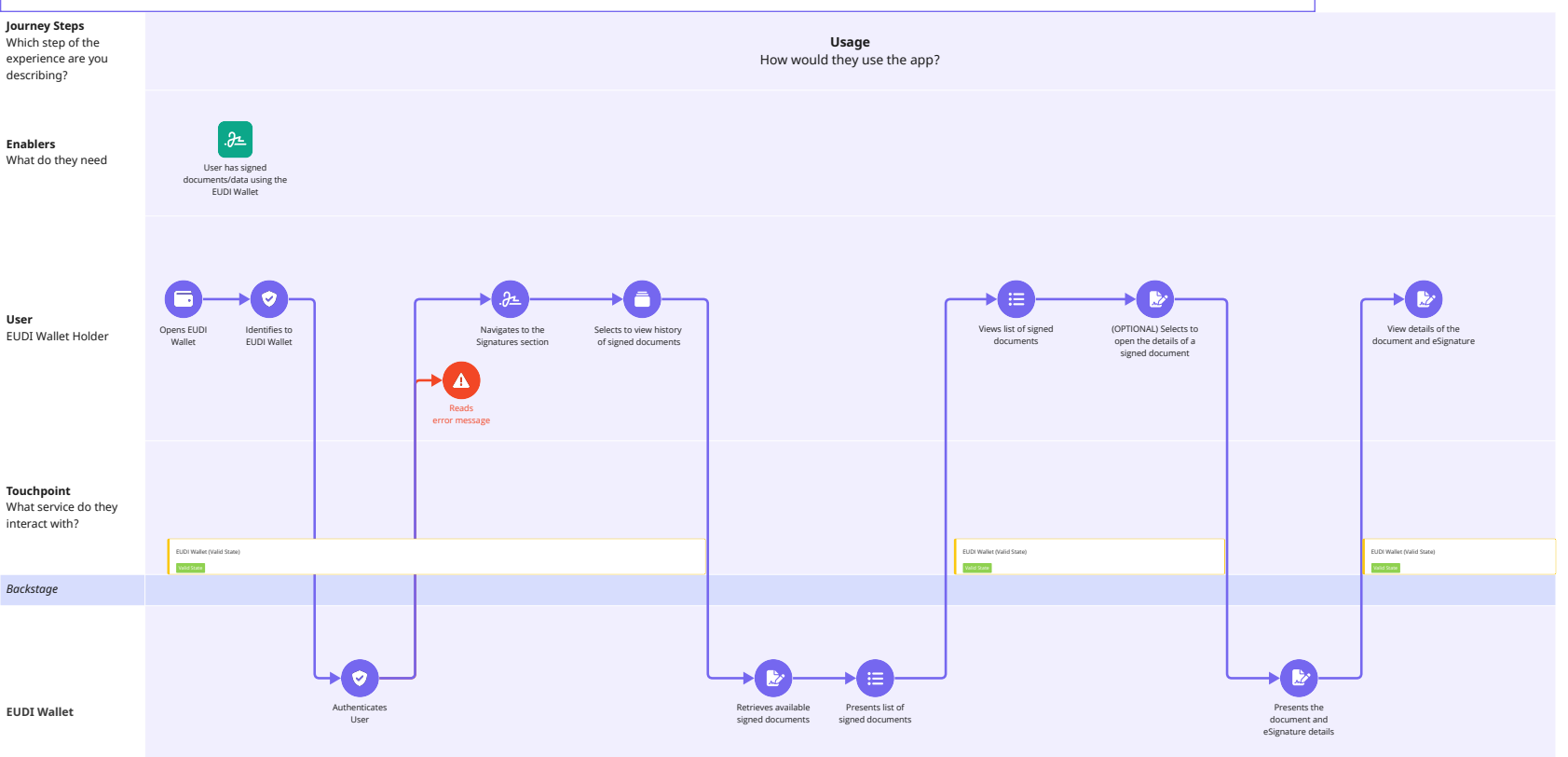